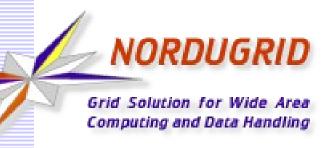

#### **VOs and ARC**

Florido Paganelli, Lund University Jan 2016, ARC Nordforsk Developers Camp

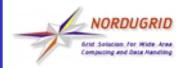

#### What is a VO?

### Virtual Organization

- In a broad sense: a group of people working together
- In practice: Organizations, research groups, experiments

#### • Examples:

- Nordugrid
- ATLAS
- ALICE
- CMS

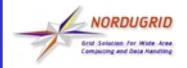

#### How it is used on the GRID

- Authorization: A person belonging to a VO can access several resources.
  - For example in ATLAS a member of the ATLAS VO gets access to ATLAS resources.
- Information system:
  - Resource discovery: what queues serve ALICE?
  - Brokering: which CMS resources are free to be used? How many free job slots allocated for ALICE?
  - Statistics/job discovery: How many LHCb jobs are running in cluster X? Which cluster is running ALICE jobs?
- Accounting?

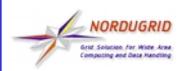

### How is this concept implemented?

- A VOMS server associates a VO credential (typically in the form of an X.509 attribute certificate) to a member user
- The server can be queried for users belonging to a VO
- The proxy certificate can contain such attribute information (multiple VO attributes)
  - Generation of such credential requires to contact a VOMS server

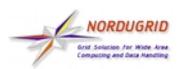

GlucChertart InjanolD\_bfki hu

# How does it look like in GLUE1 For the experiments (CREAM)

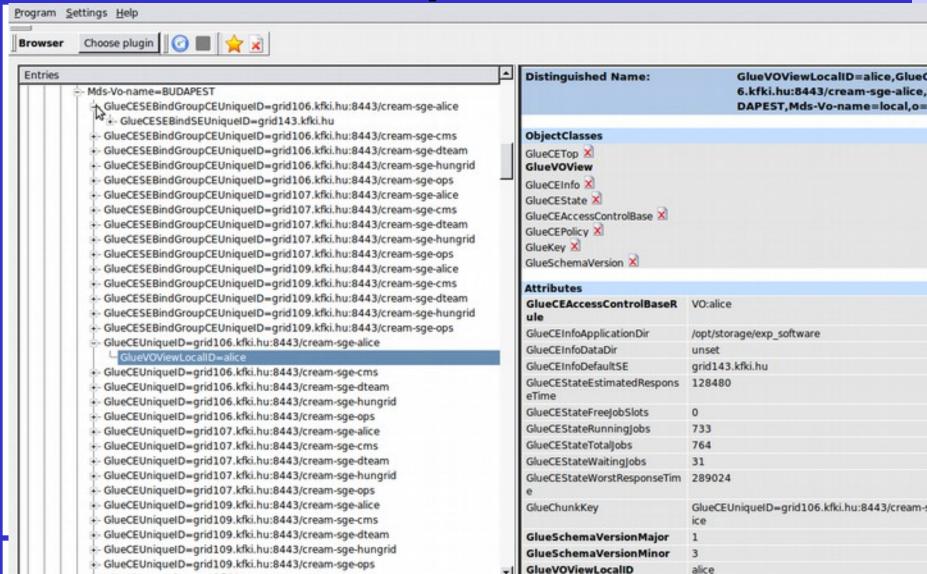

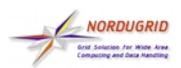

## How does it look like in GLUE2 For the experiments (CREAM)

| Prowser Choose plugin Choose plugin Choose p |                                    |                                                                                                    |
|----------------------------------------------------------------------------------------------------|------------------------------------|----------------------------------------------------------------------------------------------------|
| intries                                                                                                    | ococcompaning siture rux sioc      | 999                                                                                                    |
| +- GLUE2DomainID=Australia-ATLAS                                                                                                    | sPerJob                            |                                                                                                    |
| GLUE2DomainID=AUVERGRID                                                                                                    | GLUE2ComputingShareMaxTot          | 2147483647                                                                                                    |
| +- GLUE2DomainID=BEgrid-BELNET =                                                                                                    | aljobs                             |                                                                                                    |
| - GLUE2DomainID=BEgrid-ULB-VUB                                                                                                    | GLUE2ComputingShareMaxVirt         | 9223372036854775807                                                                                                    |
| GLUE2DomainID=BEIJING-LCG2                                                                                                    | ualMemory                          |                                                                                                    |
| GLUE2DomainID=BelGrid-UCL                                                                                                    | GLUE2ComputingShareMaxWai          | 0                                                                                                    |
| GLUE2DomainID=BG01-IPP                                                                                                    | tingJobs                           |                                                                                                    |
| GLUE2DomainID=BG05-SUGrid                                                                                                    | GLUE2ComputingShareMaxWal<br>ITime | 259200                                                                                                    |
| GLUE2DomainID=BIFI     GLUE2DomainID=BIOCOMP                                                                                                    |                                    | 636                                                                                                    |
| +- GLUE2DomainID=BMRZ-FRANKFURT                                                                                                    | GLUE2ComputingShareRunnin<br>globs | 0/5                                                                                                    |
| =- GLUE2DomainID=BUDAPEST                                                                                                    | GLUE2ComputingShareServ            | Production                                                                                                    |
| + GLUE2ContactID=general.contact.BUDAPEST                                                                                                    | ingState                           | 11000CHOI                                                                                                    |
| +- GLUE2ContactID=security.contact.BUDAPEST                                                                                                    | GLUE2ComputingShareTotalJob        | 707                                                                                                    |
| GLUE2ContactID=sysadmin.contact.BUDAPEST                                                                                                    | s                                  |                                                                                                    |
| +- GLUE2ContactID=usersupport.contact.BUDAPEST                                                                                                    | GLUE2ComputingShareUsedSlo         | 0                                                                                                    |
| =- GLUE2GroupID=resource                                                                                                    | ts                                 |                                                                                                    |
| Ö-GLUE2ServiceID=816                                                                                                    | GLUE2ComputingShareWaiting         | 32                                                                                                    |
| - GLUE2EndpointID=816_org.glite.ce.ApplicationPublisher_2053530043                                                                                                    | Jobs                               |                                                                                                    |
| GLUE2EndpointID=grid106.kfki.hu_org.glite.ce.CREAM                                                                                                    | GLUE2EntityCreationTime            | 2015-12-09T17:07:54Z                                                                                                    |
| GLUE2PolicyID=grid106.kfki.hu_org.glite.ce.CREAM_Policy                                                                                                    | Policy GLUE2EntityOtherInfo        | CREAMCEId=grid106.kfki.hu:8443/cream-sg                                                                                                    |
| - GLUE2EndpointID=grid107.kfki.hu_org.glite.ce.CREAM                                                                                                    |                                    | ServiceType=org.glite.ce.CREAM                                                                                                    |
| #- GLUE2EndpointID=grid109.kfki.hu_org.glite.ce.CREAM                                                                                                    |                                    | InfoProviderName=glite-ce-glue2-share-stati                                                                                                    |
| GLUE2ManagerID=816_Manager                                                                                                    |                                    | InfoProviderVersion=1.1                                                                                                    |
| +- GLUE2ResourceID=kfki.hu                                                                                                    |                                    | InfoProviderHost=grid107.kfki.hu                                                                                                    |
| GLUE2SharetD=alice_alice_816                                                                                                    | GLUE2ShareDescription              | Share of alice for alice                                                                                                    |
| GLUE2PolicyID=alice_alice_816_policy  GLUE2ShareID=cms_cms_816                                                                                                    |                                    | grid106.kfki.hu_org.glite.ce.CREAM                                                                                                    |
| +- GLUE2ShareID=cms_cms_816                                                                                                    | y                                  | g. a.z. v. mining_orgingrece encodes                                                                                                    |
| e-GLUE2ShareID=hungrid_hungrid_816                                                                                                    | GLUE2ShareID                       | alice alice 816                                                                                                    |
| - GLUE2ShareID=nongrio_nungrio_616                                                                                                    | GLUE2ShareResourceForeignKe        |                                                                                                    |
| - GLUE2ShareID=ops_ops_816  - GLUE2ToStorageServiceID=816_grid143.kfki.hu                                                                                                    | v                                  | NAME OF THE OWNER OF THE OWNER OWNER OWNER |
| GLUE2ServiceID=grid11.kfki.hu_VOMS_2715298739                                                                                                    | GLUE2ShareServiceForeign           | 816                                                                                                    |
| GLUE2ServiceID=grid143 kfki hu                                                                                                    |                                    |                                                                                                    |

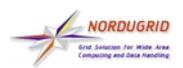

## How does it look like in GLUE2 For the experiments (CREAM)

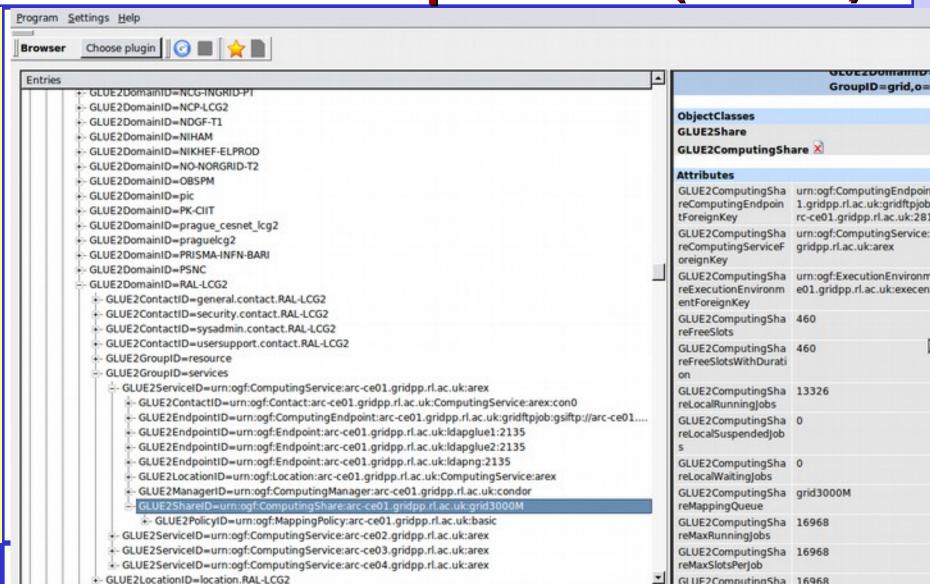

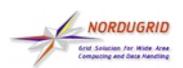

# How does it look like in GLUE2 For the experiments (ARC)

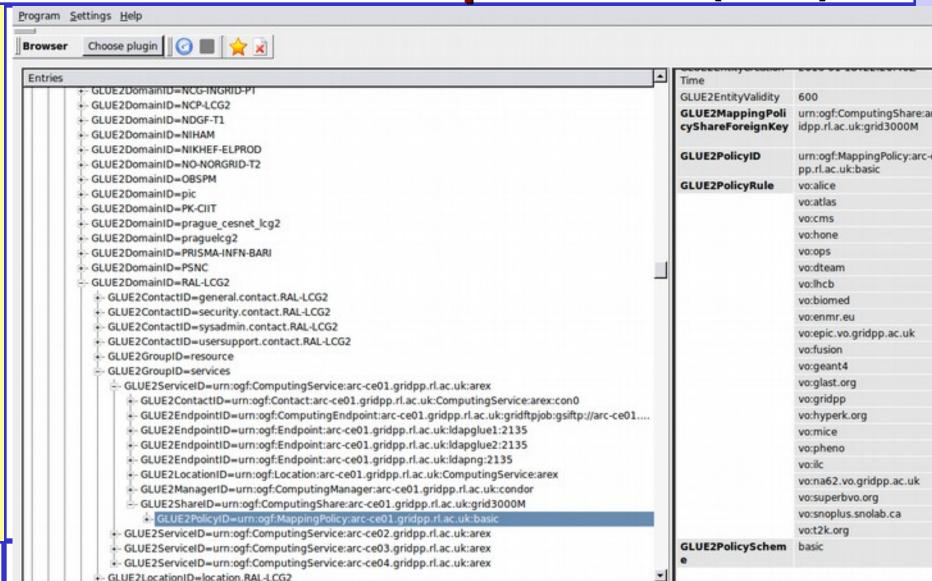

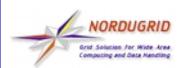

# How does it look like in GLUE2 For the experiments (ARC)

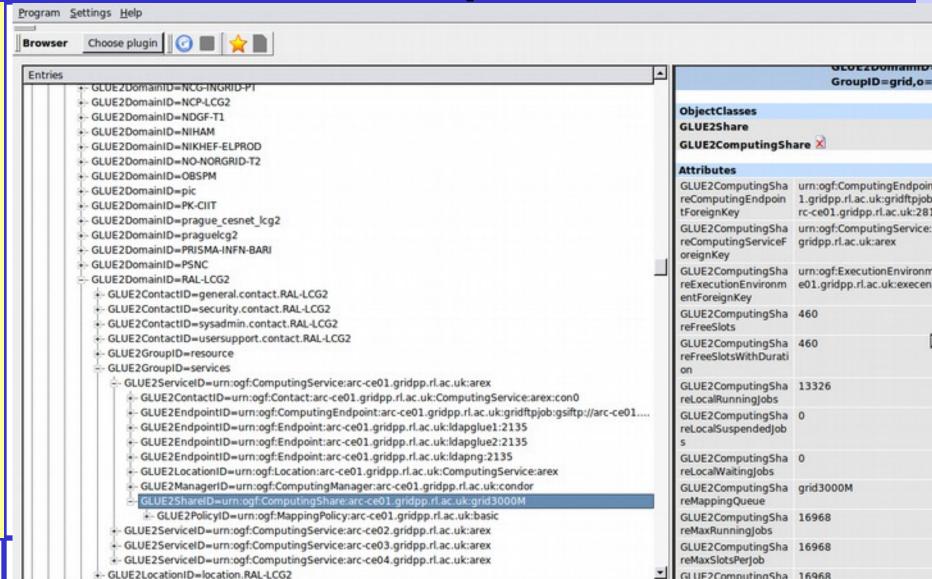

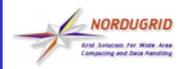

#### **How does ARC use it**

- ARC can be configured to get a list of users depending on their VO using the [group] [vo] blocks in arc.conf
- The list is retrieved from VOMS servers defined in the above blocks
- The list entries are added to grid-mapfile by the nordugridmap utility (runs independently from A-REX)
- A-REX just reads the grid-mapfile. It has no idea of VOs. Only users

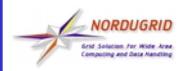

#### **How does ARC use it**

- The only source of this information is either the [group] [vo] blocks or the proxies
- The above stuff is generally free-form strings defined on a best effort community based practice.
- i.e. ATLAS or atlas or AtLaS in most cases are the same. Not to mention ATLAS\_VO or the like.
- Moreover, a sysadmin is free to put in the [vo] blocks the names he/she wants. (VOATLAS, atlasvirtualorg...)

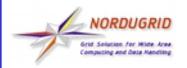

#### **How does ARC use it**

- Before ARC 5, it was not possible to assign different VOs to a queue (maybe it was in ARC 0.8). All queues had the same Vos.
- Now it is possible, though there is no authorization enforcement on such queues, i.e. the users can submit even if they don't belong (A-REX does not consider certificate attributes per queue afaik)
- The number of jobs is calculated per queue, not per VO.
  - Got a GGUS ticket about it!

https://ggus.eu/index.php?mode=ticket\_info&ticket\_id=112543

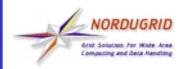

### Why ARC uses it like that

- The VO concept was never well defined
- VO Strings may vary from one VOMS server to another
- A user can belong to multiple VOs
- The batch system has no idea of VOs. The jobs themselves do not have knowledge of what VO they belong. Only the user belongs to some, but A-REX

does not check for VO itself.

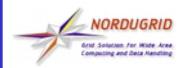

#### **Main VO issues**

- Experiments want job statistics per VO.
- A-REX used to discard such information.
- BUG 3495 has a patch for A-REX, contains a discussion with a plan how to fix it.
  - There is a patch by Aleksandr that saves the most important VO name in the proxy certificate into .local file for a job, but it doesn't work for me!
  - Andrii thinks that limiting to the first VO is not sufficient
  - The experiments claim that in the end only one
     VO per user is actually used
- Our GLUE1 implementation is not flexible wrt to this

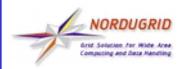

#### How was it solved for CREAM?

- In the CREAM world, sites used to write their own infocollector to target a specific VO
- My attempts to suggest ways to configure ARC to get the same behavior were rejected (see GGUS ticket)
- Implementation for GLUE1 was native, infocollector architecture more flexible than ours (but they only work with BDII/LDAP)

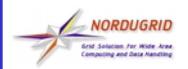

### How we plan to solve it

- Make A-REX aware of what VO does a job (or rather, its user) belong to (partially done, need to interact with Aleksandr to understand why it doesn't work for me)
- Make arc.conf configurable wrt which VO is served by each queue (done!)
- Create a PERL module that can work both for GLUE1 and GLUE2 to calculate jobs statistics
- Generate GLUE1/2 objects in a totally different way
  - ! Might create a new bottleneck: additional two GLUE1 and GLUE2 objects for each VO, each object needs the logic to calculate jobs per VO

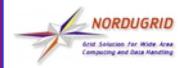

### How to assign a VO to a job?

#### Choosen:

- Read the user proxy
- Configure authorization in arc.conf using [group]
- Have an arc.conf configuration where VOMS credentials are checked and enforced first
- The VO information with which the user was authorized is written in the job.id.local

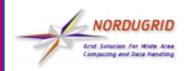

### **Rejected solutions**

- Add an option to xrsl to specify the VO
- Add an option to xrsl to specify a VOMS server
- Add an external service that tells what VO the job belongs to
- Use the infosys rendering to assign VO to a job, i.e. the selected queue/share determines the VO, A-REX must authorize only if the user is allowed to run on that VO

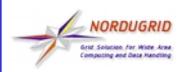

### Reference Bugs and GGUS tickets

- https://ggus.eu/index.php?mode=ticket\_info&t icket\_id=112543
- https://bugzilla.nordugrid.org/show\_bug.cgi?id =3495
- https://bugzilla.nordugrid.org/show\_bug.cgi?id =3433
- https://bugzilla.nordugrid.org/show\_bug.cgi?id =3464